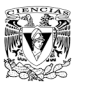

# **VECTORES LIBRES**

Dados dos puntos en el plano (A y B, podemos trazar una flecha que vaya del primero al segundo. A esta flecha la llamaremos vector (fijo) y se denota  $\overrightarrow{AB}$  o  $\overrightarrow{v}$ .

B

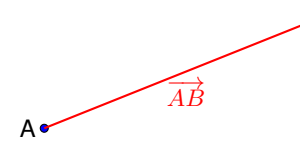

- **Módulo**: La longitud del vector
- **Dirección**: La recta que contiene al vector y cualquiera de sus paralelas
- **Sentido**: El que va del origen al final o su contrario. Viene representado por punta "la cabeza de la flecha"

Dos vectores (fijos) son **equipolentes** cuando tienen el mismo módulo, misma dirección y mismo sentido. Un vector fijo y todos sus equipolentes forman lo que de denomina un **vector libre**. Un vector libre viene determinado por sus coordenadas:

# **2 Coordenadas y módulo de un vector**

Un vector se puede ver como el desplazamiento que tenemos que hacer horizontalmente y verticalmente para ir del origen al extremo del mismo. Al desplazamiento horizontal le llamaremos primera coordenada y al vertical, segunda.

- Dados  $A(x_1, y_2), B(x_2, y_2) \to \overrightarrow{AB}(x_2 x_1, y_2 y_1)$
- A partir de las coordenadas del punto podremos calcular su módulo. Dados  $\overrightarrow{u}(x, y), \rightarrow |\overrightarrow{u}| = \sqrt{x^2 + y^2}$

#### **2.1. Ejemplo**

Determina las coordenadas y el módulo del vector libre cuyo representante es el vector que va de  $A(1,1)$  a  $B(7,5)$ 

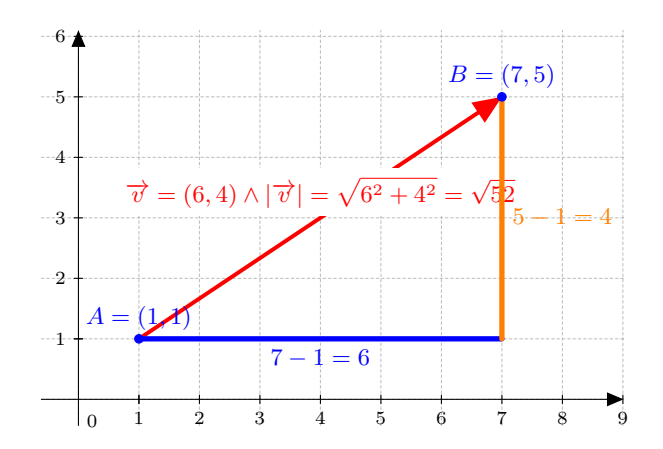

### **3 Operaciones con vectores**

#### **3.1. Producto de un número por un vector**

**Definición** Dado  $k \in \mathbb{R}$  y  $\overrightarrow{u}$  se define  $k \cdot \overrightarrow{u}$  como un  $\overrightarrow{v}$  que:

- $|\overrightarrow{v}| = |k| \cdot |\overrightarrow{u}|$
- $\vec{v}$  // $\vec{u}$
- Mismo sentido que  $\overrightarrow{u}$  si  $k > 0$  o sentido contrario si  $k > 0$

Además se cumple que si  $\overrightarrow{u}(x_1, y_1) \rightarrow k \overrightarrow{u}(k \cdot x_1, k \cdot y_1)$ 

#### **3.1.1. Ejemplos**

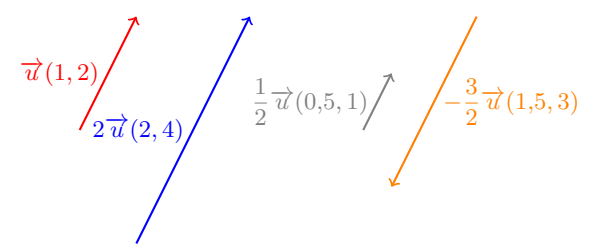

#### **3.2. Suma y resta de vectores**

**Definición** Dados  $\overrightarrow{u}$  y  $\overrightarrow{v}$  se define la suma como el vector que si los ponemos seguidos va del origen del primer vector al extremo del segundo vector.

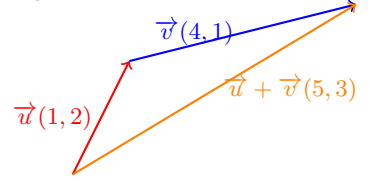